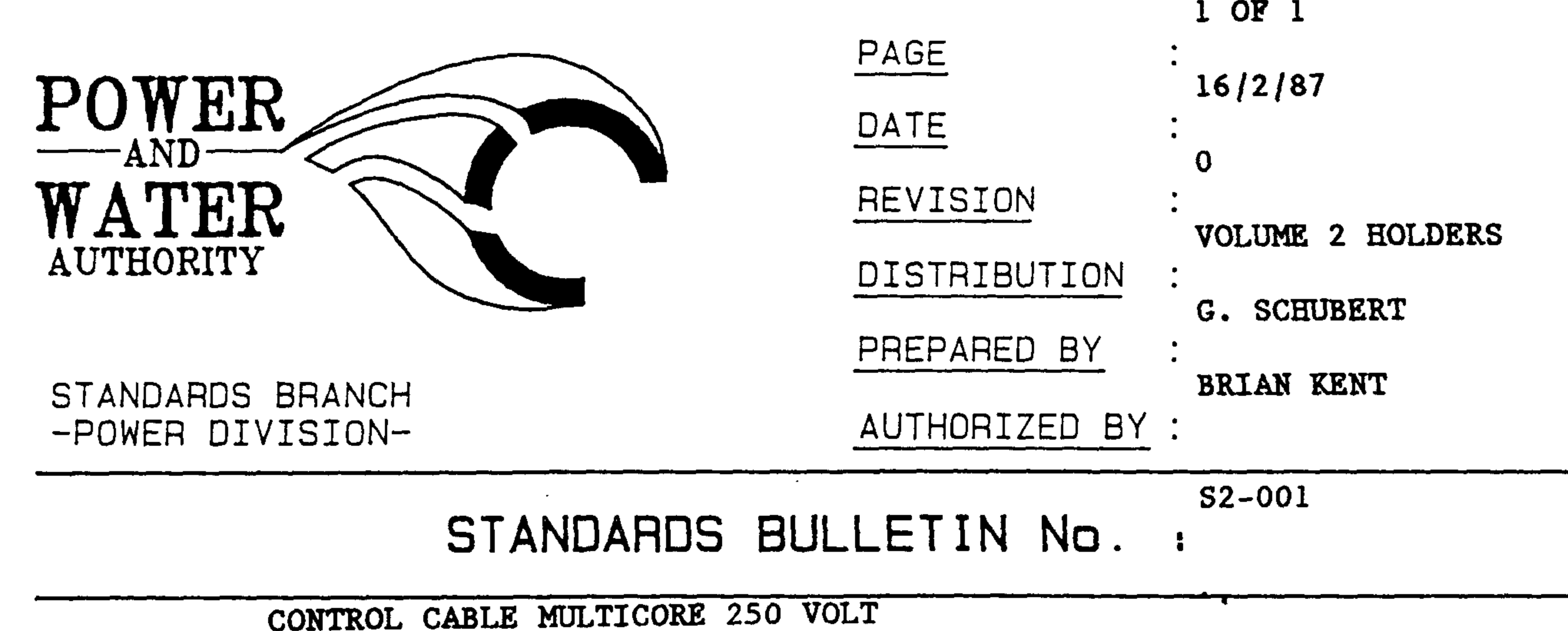

SUBJECT :

The following changes have been made to the specification for control cables multicore as shown on the standard drawing S2-1-1-3 (amd't 8).

1. The brass tape wrapping has been replaced with nylon extruded anti-termite jacket (black).

The orange PVC oversheath is changed to black. This due to problems of  $2.$ deterioration of the orange PVC when exposed to ultra violet light.

New stocks of these cables will be supplied to the amended specification.

BRIAN KENT STNADARDS MANAGER POWER

Should there be any comments or enquiries regarding Standards Publications, please contact the Standards Manager Power, Power and Water Authority. PO Box 1921, Darwin NT 0801 or Ph. (089) 827075